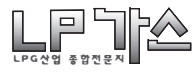

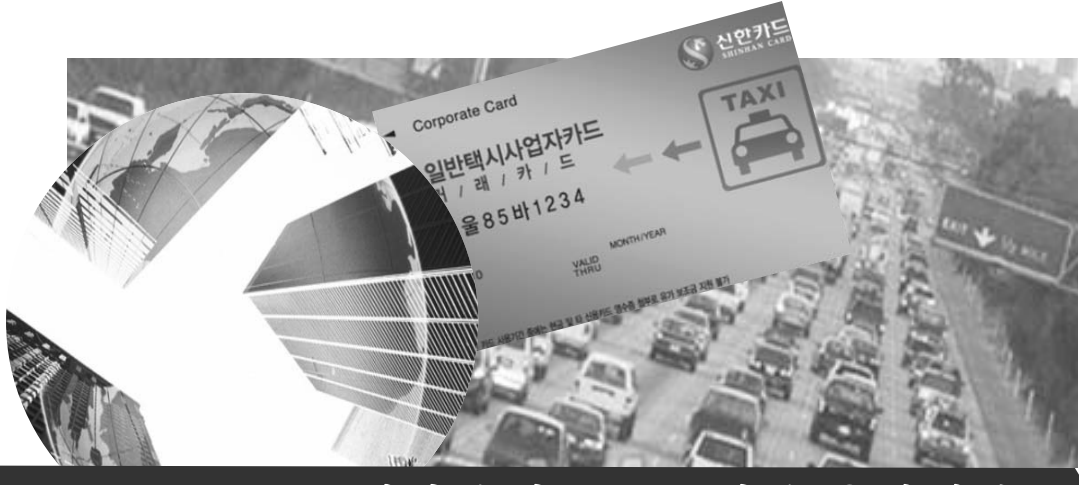

# 택시유가보조금및유류면세카드

# 설명회자료

신한카드

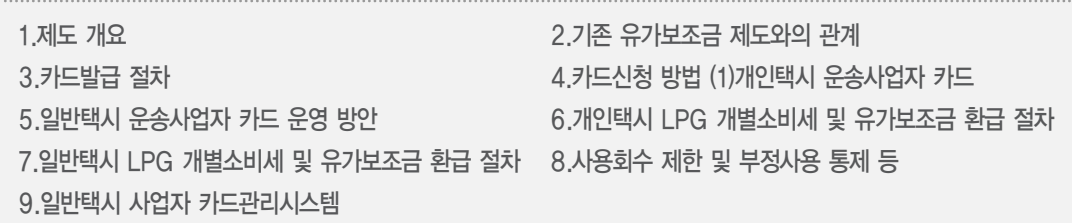

#### 1.제도 개요

- 조세특례 제한법 개정에 따라 '08년 5월 1일부터 '10년 12월 31일까 지 택시 운송 사업에 사용하는 택시 연료의 유류세 면제
- 단, 국세청장이 지정하는「여신전문금융업법」상 신용카드업자로 부터 발급받은 택시 면세 유류구매카드를 사용하여 구입한 것에 대 해서만 면세
- ☞ '08년 2월 카드사 입찰결과 신한카드가 전담 사업자로 선정됨

#### ○ 면세 대상

- 「여객자동차운수사업법」제3조2항및여객자동차운수사업법시행령

: 업계소식 .

제3조 제2호 다목과 라목에 따른 일반택시 운송사업자 및 개인택시 운송사업자

#### ○ 환급 신고 및 환급 세액

- 신한카드가 충전소에 지급한 택시 운송사업자의 유류세(면세)를 국세청에 환급신고 ※택시운송사업자는 면세가격으로 유류 구입 및 신한카드에 대금결제, 신한카드는 충전소 등에 과세가격 지급(가맹점수수료 제외)

#### ○ 택시운송 사업자가 택시 운행에 사용한 다음의 유류세를 환급

- 「개별소비세법」제1조 제2항 제4호 비목에 따른 석유가스 중 부탄에 부과되는 개별소비세 및 교육세 전액

#### 2.기존 유가보조금 제도와의 관계

○현재 리터당 197.96원이 할인되는 유가보조금이 리터당 36원으로 인하되고, 추가로개별소비세 및 교육세 169원이 면세되어 리터당 총 205원 할인

○ 기존 신한카드에서 발급받은 유가보조금 카드 소지자는 카드 추가발급 필요 없음 - 유가보조금 카드에 추가 면세 기능 추가

○ 택시 유류면세 카드를 이용하지 않을 경우는 면세 불가

【요약】

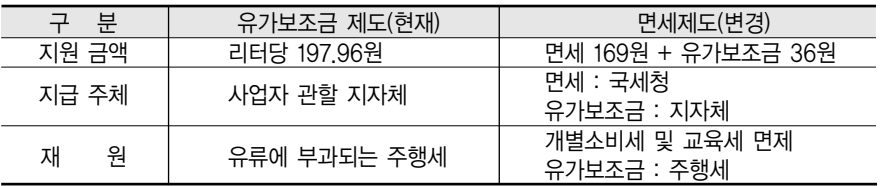

#### 3.카드발급 절차(1)

#### ○ 신규 발급 절차

- 개인택시 운송사업자 카드 : 서면신청, ARS 신청 가능
- 서면 신청 : 관할관청, 신한카드 전국 지점
- ARS 신청 : 080-800-0001
- 일반택시 운송사업자 카드 : 서면신청
- 서면신청 : 신한은행 / 신한카드 전국 지점
- ※ 일반택시 운송사업자 카드는 업체대상 설명회 이전에 택시 업체로 신청서를 등기 발송하여 설명회시 일괄 모집 예정

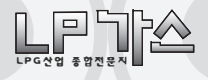

○재발급 절차

- 카드가 분실 / 훼손된 경우 또는 차량정보가 변경된 경우 재발급 신청 가능
- ■카드분실 / 훼손시 : ☎ 1544-7000 으로 전화하여 유선 재발급 신청 가능
- 차량정보 변경시 : 신청서를 재작성하여 신한카드로 발송

※신청서 발송 주소

- 개인택시 운송사업자 카드
- 100-709 서울특별시 중구 충무로 1가 21번지 포스트타워 A동 19층 제휴영업2팀 - 일반택시 운송사업자 카드

100-709 서울특별시 중구 충무로 1가 21번지 포스트타워 A동 18층 기관영업팀

#### 3.카드발급 절차(2)

- 1) 차량별 거래카드 : 4. 카드신청방법 참조
- 2) 신용카드는 신용심사, 체크카드는 계좌만 검증함
- 3) 신용카드 신청자中 신용심사 탈락자의 경우 체크카드로 전환처리 가능 체크 카드는 계좌오류外 탈락자 없음
- 4) 건설교통부 운수행정시스템에서 유 가보조금 지원 여부 검증

5) 국세청 시스템에서 면세 여부 검증 ☞4)에서YES인경우유가보조금지원 5)에서 YES인 경우 면세 가능

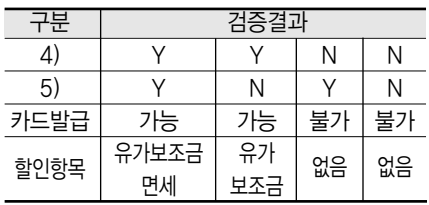

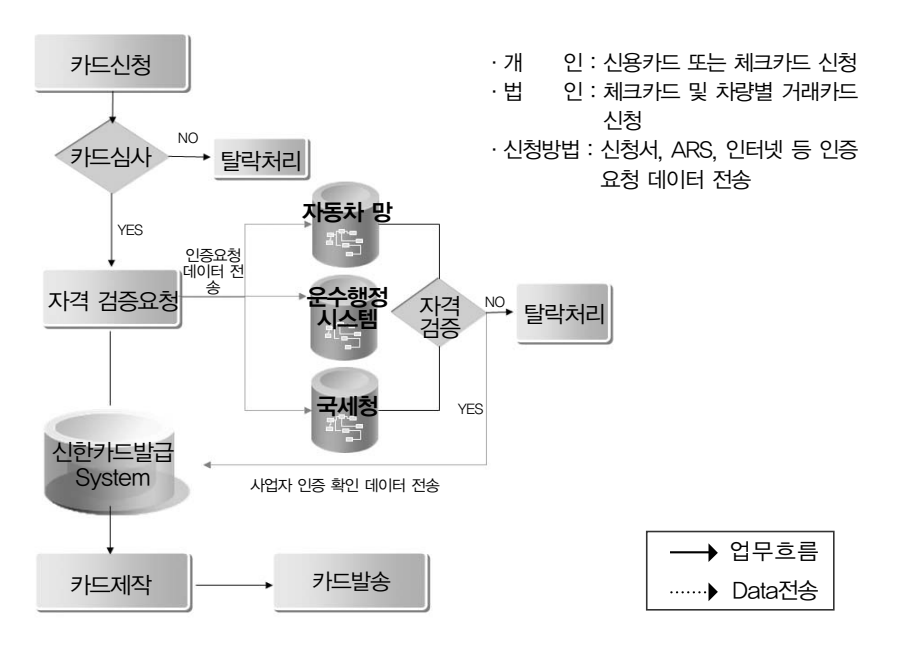

#### 4.카드신청 방법

(1)개인택시 운송사업자 카드

#### 신청서 수령 및 카드발급 신청방법

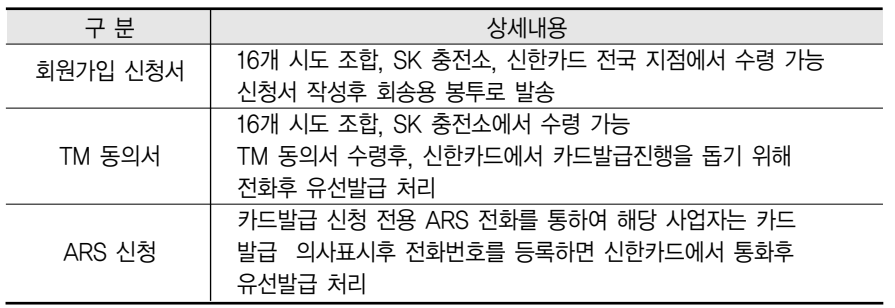

※ 건교부에서 지급하는 유가보조금 관련하여 기존에"신한 유가보조금 카드"를 발급받은 개인택시 사업자는 카드를 발급받을 필요 없음�유가보조금카드에 면세기능 추가 예정

#### (2)일반택시 운송사업자 카드

#### ○카드 종류

- 일반택시 사업자카드는 거래카드와 결제카드로 구분됨 ※ 거래카드 : 차량별로 발급되어 주유량을 기록하는 용도로 사용 ※ 결제카드 : 거래카드로 주유한 총 합계금액을 충전소에 지급할 때 사용
- 따라서 거래카드는 차량별 1매씩 신청하고, 결제카드는 회사별 1매씩 신청 해야함(필요시 결제카드는 회사별 2매 이상 발급가능)
- 모든 결제카드는 신한은행 체크카드로 발급되므로, 신한은행 계좌개설이 필 수이며, 거래카드는 카드결제계좌 불필요 ※ 기존 신한은행 거래시 계좌개설 필요 없음
- 거래카드, 결제카드는 LPG 충전소에서만 카드사용 가능

<거래카드> <결제카드> S 신인카드 Corporate Card **Business Card** 일반택시사업자카드 일반택시사업자카드 **TAXI TAXI** 결 / 제 / 카 / 드 서울85바1234 ▒→처랑번호 표시 **YALID VISA** 

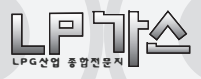

#### ○카드 신청 및 접수방법

#### 신한카드에서 택시회사로 신청서 및 안내문 발송

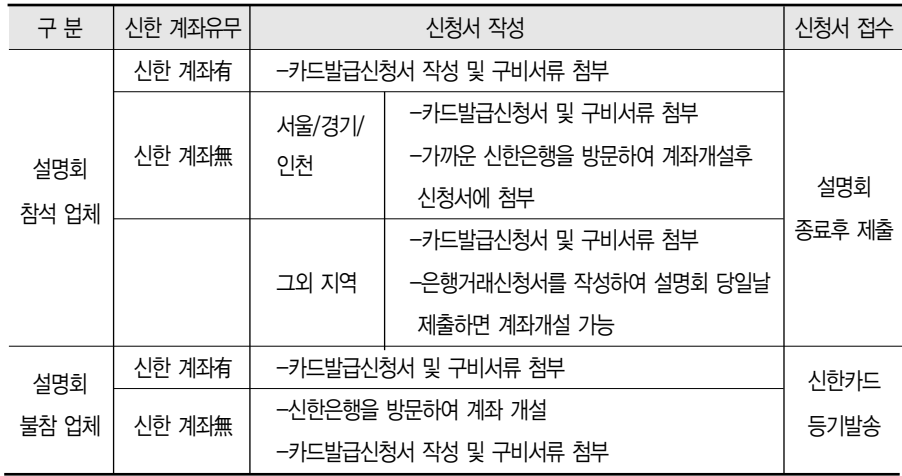

# 5.일반택시 운송사업자 카드 운영 방안(1)

#### ○차량별 거래카드-차량별 1매씩 발급

- LPG 충전시 신한카드에서 발급된 거래카드를 사용하여 LPG 충전
- 거래카드는 카드승인후 카드회원 계좌에서 대금인출을 하지 않으며, 충 전소 대금 지급도 없음 / 단순히 충전량만을 기록하는 카드
- 즉, 현재 쿠폰을 사용하여 외상거래하는 대신 거래카드를 사용하여 외상 거래하는 구조임

#### ○택시 회사별 결제카드-회사별 1매씩 발급 (필요할 경우 2매 이상 발급가능)

- 거래카드 총합계 금액을 결제카드로 결제함
- 결제카드 결제시 택시회사 계좌에서 대금인출 후 충전소 대금지급이 이 루어짐
- ※결제카드는 모두 체크카드로 발급되므로 카드결제시 통장 잔고 범위내에서 정상 승인이 가능함
- 즉, 현재 쿠폰사용내역의 합계금액을 지정된 날짜에 충전소에 현금 지급하는 대신 결제카드로 결제하여 충전소에 대금을 지급하는 구조 임

※ 거래카드는 차량번호 정보와 연동되므로 다른 차량 주유시 사용할 수 없음

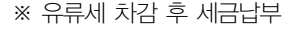

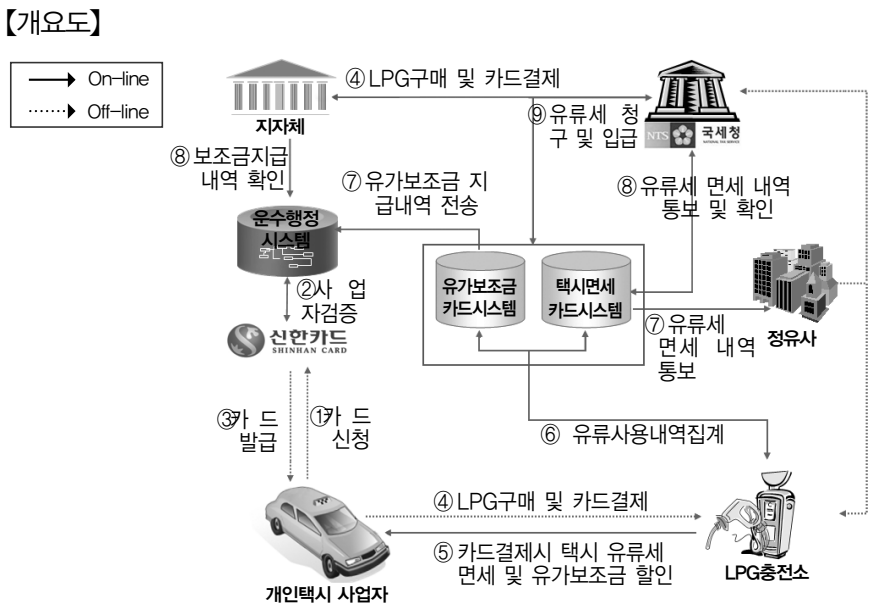

6.개인택시 LPG 개별소비세 및 유가보조금 환급 절차

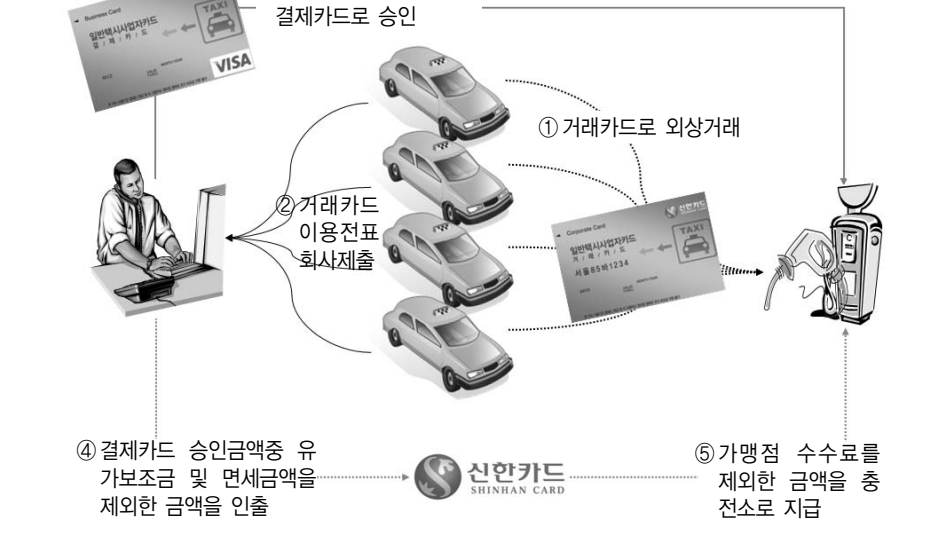

【예시】충전금액을 충전소에 지급하는 경우

③ 거래카드 총사용금액을

5.일반택시 운송사업자 카드 운영 방안(2)

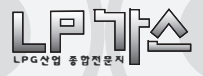

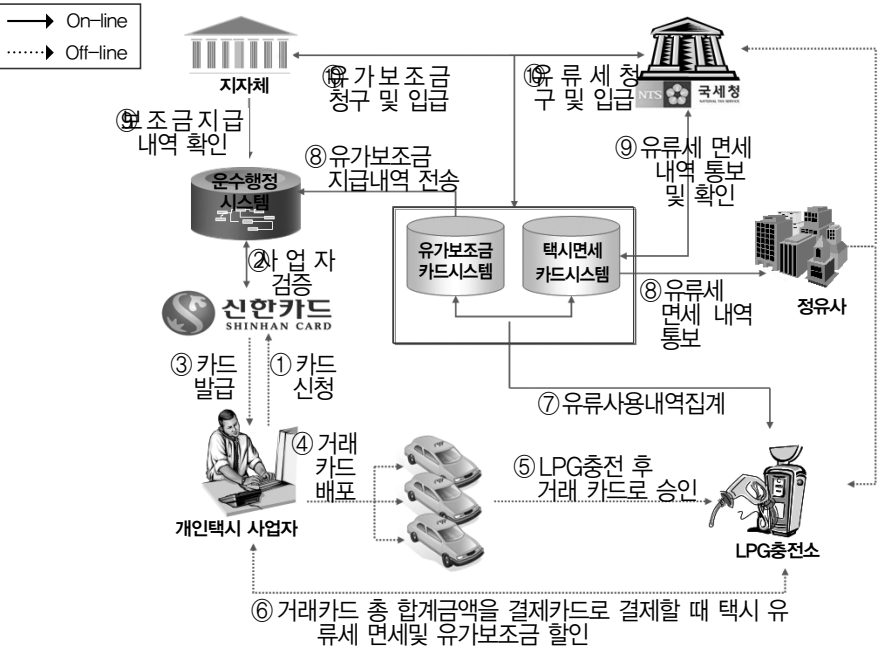

#### 7.일반택시 LPG개별소비세 및 유가보조금 환급 절차

※ 유류세 차감 가격 공급

#### 8.사용회수 제한 및 부정사용 통제 등

- 사용회수 제한
- 개인택시 운송사업자 카드 : 1일 3회로 제한
- 일반택시 운송사업자 카드 : 1일 4회로 제한
- 택시사업자 관할 세무서는 관할 관청과 합동으로 정기적 부정사용 여부 조사
- 건설교통부 및 관할관청은 유류 면세카드가 조기에 정착될 수 있도록 운 송사업자에게 안내문 발송 등 적극적으로 제도를 홍보하고, 카드사의 홍 보 및 계도 활동을 지원
- 관할관청은 유류세 화급대상자의 적격성 확인을 위한 보조금 지급대상자 명부를 사전에 준비하고 변동사항의 누락 등으로 인한 오지급 방지에 만 전을 기할 것

○ 사업자단체는 자신이 관리하는 운송사업자의 변동사항을 관할관청에 통

: 업계소식 .

보하여 즉시 반영되도록 할 것

○ 휴∙폐지, 양도 등 유류세 환급 자격을 상실하는 경우, 관할관청은 운수 행정 통합시스템에 해당내역을 입력해야함

#### 9.일반택시 사업자 카드관리 시스템

- 일반택시 사업자가 충전소에서 주유한 현황 및 대금 납부 내역을 확인할 수 있 고,
- LPG 충전소에서도 일반택시 사업자가 주유한 현황 및 대금 수령 내역을 확인할 수 있는 시스템
- 일반택시 사업자는"결제카드"결제시 충전소에 직접 방문할 필요 없이 동 시스템을 통해 인터넷에서 카드결제 가능

○또한 카드정지를 하고자 할 경우, 동 시스템에서 처리 가능함

○ URL : www.lpgcard.com ☞여기로 접속하면 시스템 사용매뉴얼 다운로드 가능

#### (1)로그인 화면

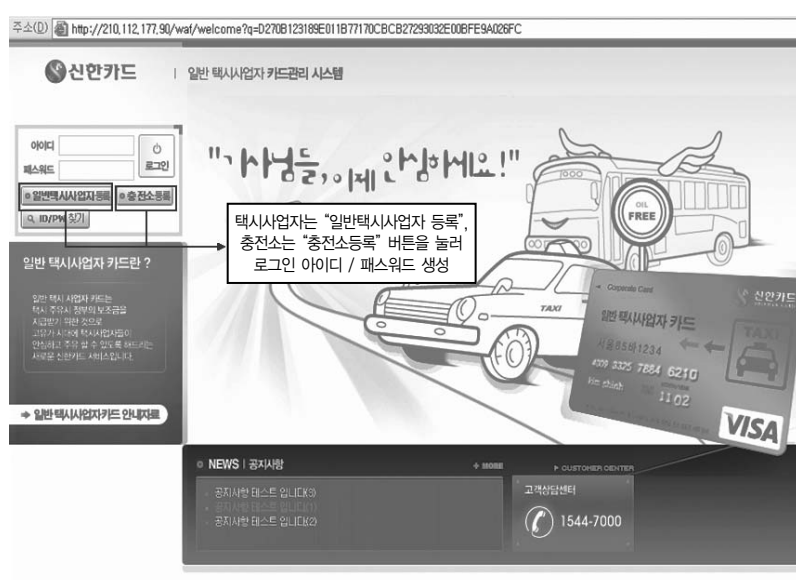

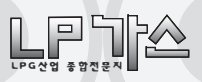

# (2)충전소별 주유현황 조회

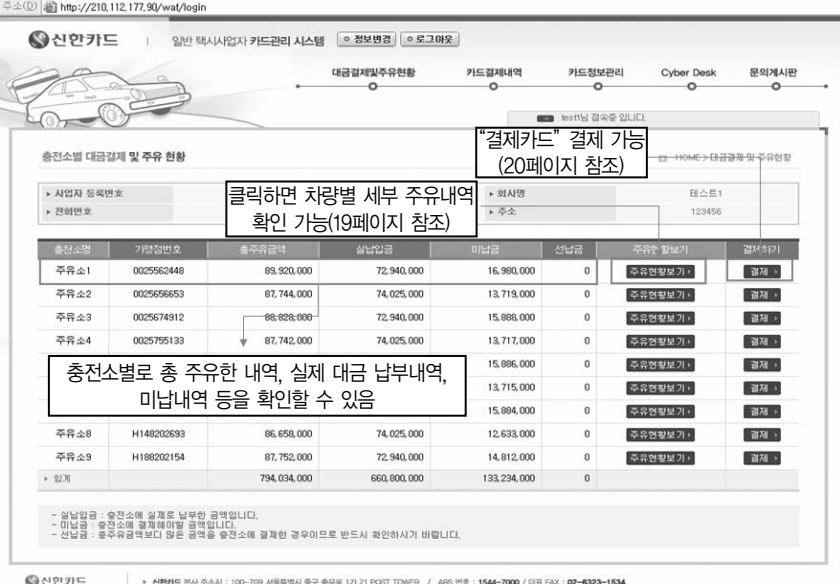

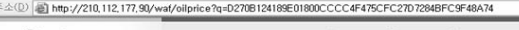

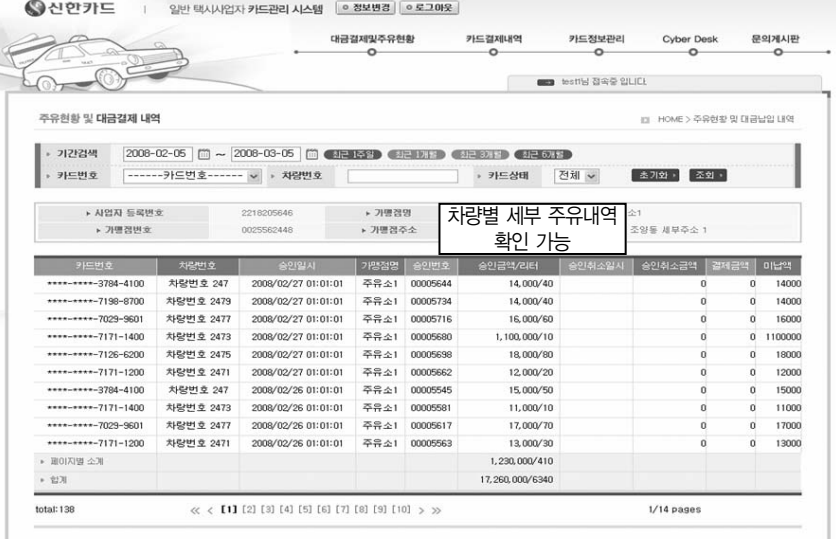

### (3)카드대금 결제

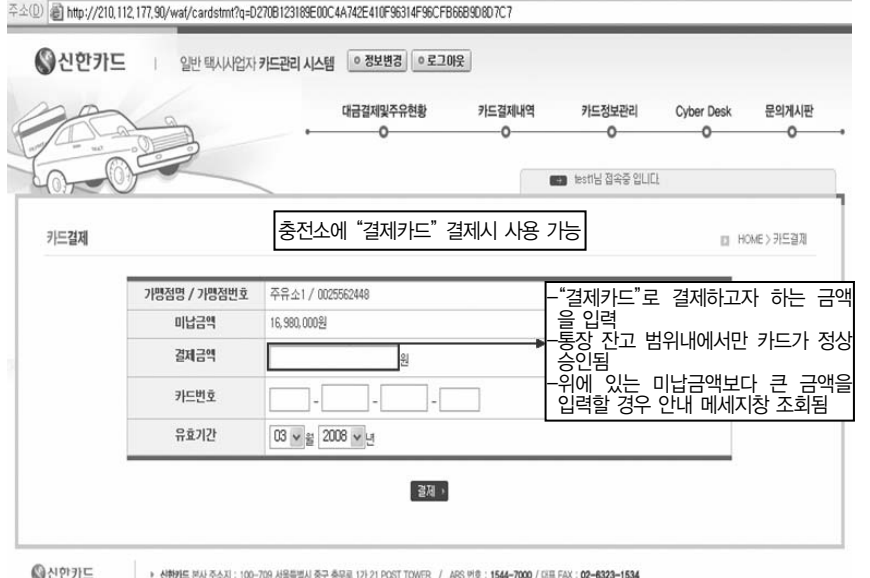

# (4)카드정보 조회 및 정지

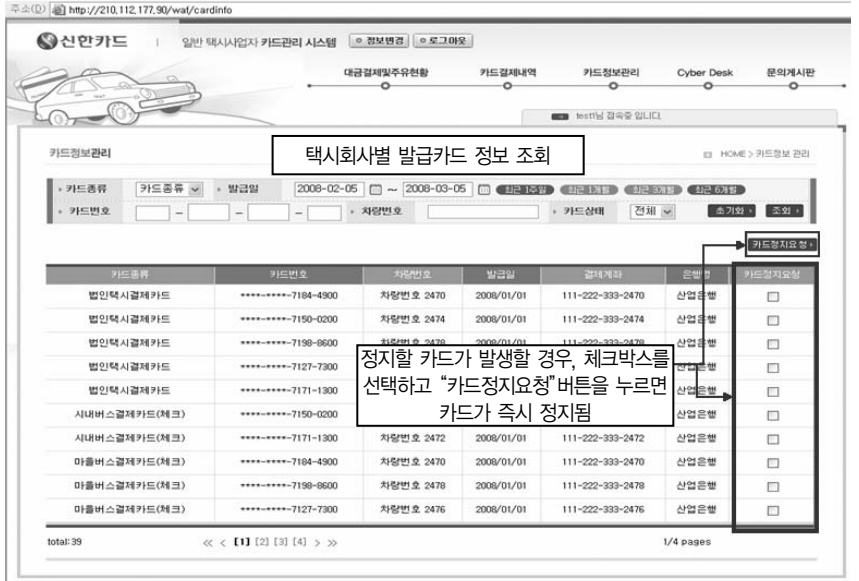

● 산안카드 • 생배트 본사주소지 : 100-709 서울특별사 중구 종무료 1가 21 POST TOWER / ARS 변호 : 1544-7000 / 대표 FAX : 02-6323-1534